## Posting Delegation Authority: Procurement Awards, Notices and Solicitations

## **Section 1 - Purpose**

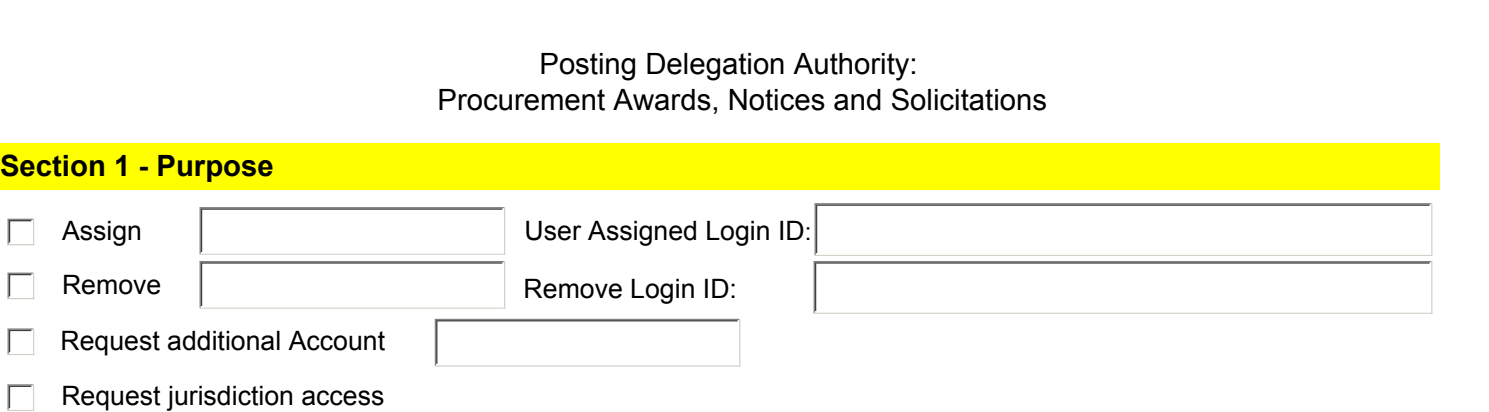

## **Section 2 - Account Information**

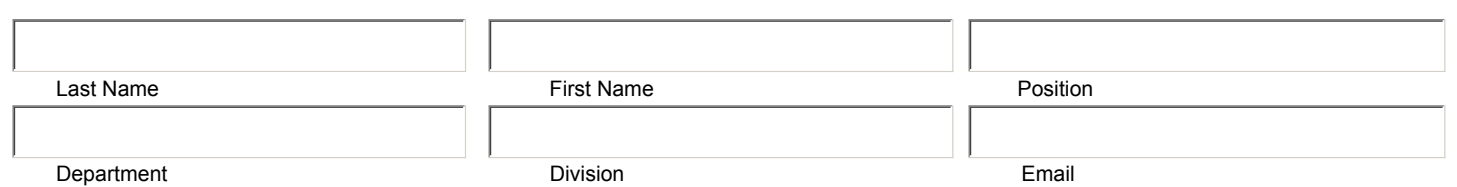

**As a User**, by signing below, I acknowledge: (1) the delegated authority and responsibility for posting procurement awards, notices and/or solicitations; (2) the responsibility to maintain security of my account including: keeping my login/password secure and confidential and not leaving my computer unattended when signed on and; (3) the responsiblity to attend all appropriate SPO training workshops as posted on the training website at http://hawaii. gov/spo, click "Training for State and County Procurement Personnel."

**As an Accounts Manager**, by signing below, I acknowledge: (1) the delegated authority for managing department and jurisdiction accounts; (2) the responsibility to maintain security of my account including: keeping my login/password secure and confidential and not leaving my computer unattended when signed on; (3) the responsiblity to attend all appropriate SPO training workshops as posted on the training website at http://hawaii.gov/spo, click "Training for State and County Procurement Personnel" and; (4) when applicable, I authorize and approve the said User access to post Procurement Awards, Notices and Solicitations.

**As the Head of Purchasing Agency**, by signing below, when applicable, I authorize and approve the said Accounts Manager.

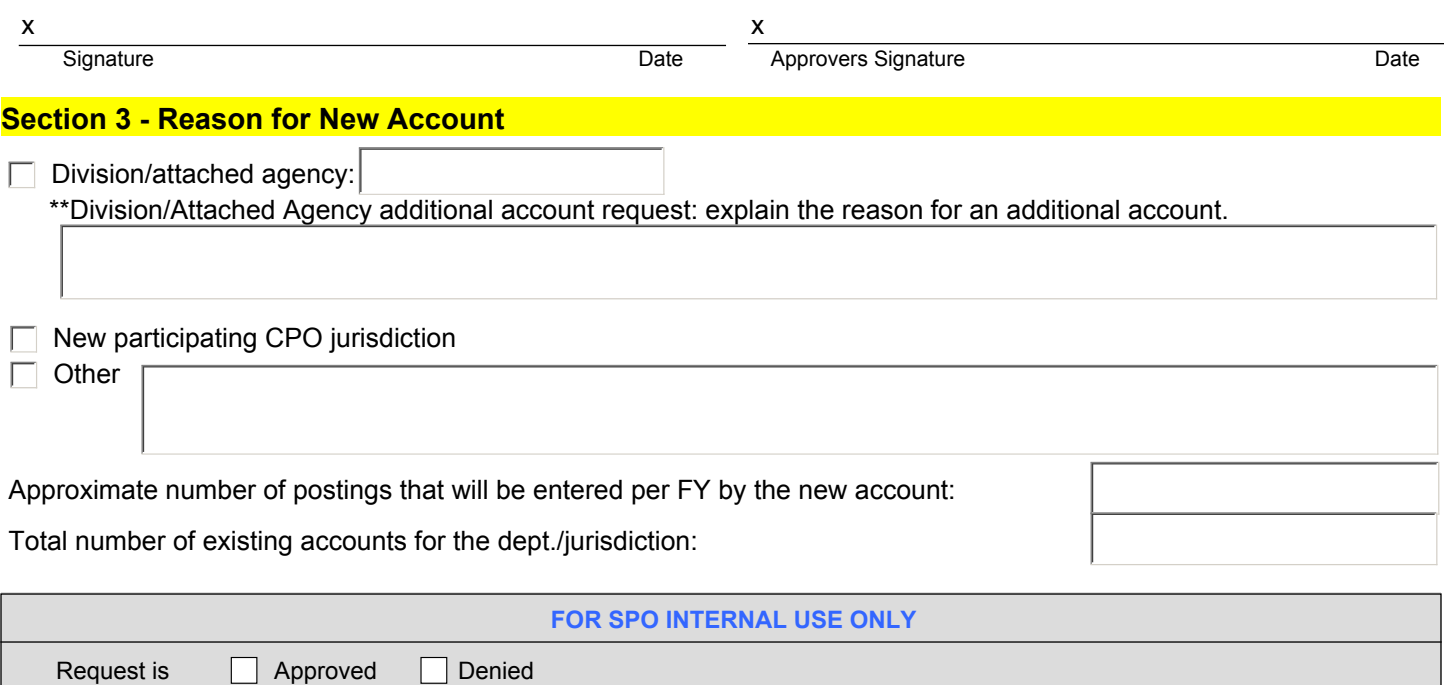

Account Login: Password: *will be sent to Accounts Manager*

Print, Sign and submit to: state.procurement.office@hawaii.gov. Submission supercedes any previous SPO-040 submitted to SPO for the same person.

Comments: